# **AutoCAD Crack Download**

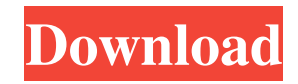

## **AutoCAD Crack + Free**

On October 31, 2010, Autodesk introduced a new 2D and 3D architectural design software application called AutoCAD Crack Mac Architecture. The new 2D and 3D software application was specifically designed to address the demand for 3D rendering and modeling. The introduction of AutoCAD Architecture has turned AutoCAD into one of the most valuable desktop CAD software applications. When AutoCAD was first released, many of the top CAD software developers began to develop their own in-house CAD software applications that were very similar to AutoCAD. However, there was one CAD software application that stood out among the rest. It was this software application that generated a very good piece of software that is still in use by many architects and designers today. That software application was called MicroStation. As it turns out, this CAD application was developed by Autodesk itself. However, the name of this software application was changed to MicroCAD and later it became MicroStation. The first version of MicroStation was released in 1987 and was built using the same platform as AutoCAD. At that time, it was one of the very few 2D and 3D CAD software applications on the market. Not long after its release, Autodesk decided to acquire MicroStation from Autosey and rename it to Autocad. Thus, we now have one of the most valuable CAD software applications on the market today - AutoCAD. In 2009, Autodesk announced that they will be discontinuing the brand name Autocad and will be continuing to sell only AutoCAD. The following is a stepby-step tutorial on how to open the AutoCAD software application. If you are using an earlier version of AutoCAD, then refer to the links below for step-by-step tutorials on how to open this software application. Step 1. You can either download the AutoCAD software application from the Autodesk website or you can purchase a version of the software that is installed on a CD-ROM. However, you must have a MicroStation software license to use AutoCAD. Step 2. If you are using a Windows-based operating system, you must first install AutoCAD before you can use the application. If you are using an Apple-based operating system, you can skip this step. If you are using a Mac-based operating system, then you will first have to download and install the latest version of the X

#### **AutoCAD Download**

Notes AutoCAD Serial Key 2016 for Mac The latest version of AutoCAD 2016 for Mac, the first Mac OS X version of AutoCAD, was released on January 22, 2016. Unlike the previous versions, the new AutoCAD 2016 for Mac uses the Cocoa API as its native user interface instead of Carbon. See also Comparison of CAD editors for CAD files List of AutoCAD features References Further reading External links Category:Computer-aided design software Category:Computer-aided design software for Linux Category:Computer-aided design software for Windows Category:3D computer graphics software for Linux Category:3D graphics software for Linux Category:Autodesk software Category:Computer-aided design software for MacOS Category:Computer-aided design software for iOS Category:Computer-aided design software for AndroidPages Friday, July 31, 2011 The Best Summer Soiree I've

Ever Seen Welcome to another trip down memory lane. It's a bit of a detour but I really wanted to share this photo of my friend's soiree a couple of summers ago. She is the original Chicago style beauty with a vintage flare, and her soiree was absolutely stunning. (She moved to Chicago about a year ago and now works for a talent agency. She's a recent winner on America's Next Top Model. Her soiree was held in a gorgeous art gallery/wine bar/coffee shop. There was live music. The space was gorgeous, the food was yummy, and her guests were gorgeous, kind, and adorable. It was like a party of your dreams.) I just found this photo on flickr and it was sent to me by a friend. When I asked her why she chose to throw this party, she said, "Because I want you to remember the best summer soiree you've ever been to. And trust me, this was it."DALLAS -- The News' Insider Team is in Dallas this week. Chris Tomasson will join the crew in the studio on the day the Cowboys play the Texans, and he also has a piece on Friday about the Cowboys' options if they lose to the New England Patriots in the Divisional Round of the playoffs. Here is the latest from my notebook: I'm hearing that the NFL might extend the playoffs to 16 games a1d647c40b

## **AutoCAD Crack+**

You need to download the Autocad 2014 key and use it to open the software. You can download the crack and use it to activate the software. You can enter your Autocad 2010/2012/2013 crack serial and activate the software. Download the crackEverett Christenson Everett C. Christenson (born Everett Calvin Christenson, December 26, 1922 – November 22, 2010) was a Wisconsin Supreme Court justice and politician. Born in Hartford, Wisconsin, Christenson graduated from high school there and received his bachelor's and law degrees from University of Wisconsin–Madison. He served in the United States Navy from 1943 to 1946, and was awarded a Bronze Star for service during World War II. He then worked in the real estate business, and served in the Wisconsin State Assembly from 1951 to 1952 and in the Wisconsin State Senate from 1953 to 1957. He then moved to West Salem, Wisconsin, and practiced law. In 1964, he was elected to a seat on the Wisconsin Supreme Court, and he remained on the court until his retirement in 2007. He died in West Salem. Notes Category:Politicians from Hartford, Wisconsin Category:University of Wisconsin–Madison alumni Category:Wisconsin Supreme Court justices Category:Members of the Wisconsin State Assembly Category:Wisconsin state senators Category:Wisconsin Republicans Category:Military personnel from Wisconsin Category:United States Navy sailors Category:American naval personnel of World War II Category:1922 births Category:2010 deaths Category:Lawyers from Madison, Wisconsin Category:People from West Salem, Wisconsin Category:20th-century American judgesQ: PHP code not working properly on server with load balancer I have a script with the following code. It works fine on my local machine but not on the server. I have a load balancer and when i call the index.php i get the following error message: "You have an error in your SQL syntax; check the manual that corresponds to your MySQL server version for the right syntax to use near 'e) Anyone have any ideas on why this is not working? if(isset(\$ GET['move'])) { \$dbhost =  $'xxx.xxx.xxx.xxx';$  \$dbuser = 'xxxxxxx'; \$dbpwd = 'xxxxxxx'; \$db

#### **What's New in the AutoCAD?**

Save the settings of the annotation panel in the repository so that you can quickly access them from your desktop layout. Organize your layouts with library views. Edit layouts in the AutoCAD Classic desktop and wirelessly access them with the Layout Manager app. (video: 1:44 min.) Enhanced selection: Have you always been frustrated with finding features in the Select tool, Select Options dialog box, or the 3D modeling window? Get rid of the clutter and tap directly to access or edit options. Generate 3D models with dimensioning and referencing tools. Utilize powerful, multifunction tools. Add 3D geometry, snap to grid and surface, surface area, and surface precision to your drawings, even on a mobile device. (video: 1:32 min.) Parallel coordinate plotting: Parallel plotting is an easy and powerful tool that lets you graphically evaluate and analyze multiple views of data. Easily compare the values in multiple datasets without compromising their integrity. And your data is secure thanks to the new AES encryption technology. (video:

1:18 min.) Enhanced 3D geometry: Transform your 3D models. Place, rotate, and scale into a 2D view, make box selections with your mouse, and dynamically adjust the camera view. (video: 1:27 min.) Collaborate more efficiently with others: Open workflows in one file and share design elements or templates across your projects. Create a repository in the cloud for file sharing and collaboration. Easily find and send your colleagues content they can quickly access and edit in the cloud. Enhanced 2D tools: Multitask by interacting with the surface of your design. Edit and create a 2D annotation by using a combination of clicks, drags, and pins. (video: 1:31 min.) New dimensioning and referencing tools: Dimension and align your drawings to the grid or surface of your choice. Create reference points and geometries on the surface of your design. Rely on 3D geometry with a new collection of advanced tools. When you plot a circle or sphere, you can easily select a visible point on its surface. Place and edit objects with 3D geometry, while a dimensioning box is shown for quick reference. (video: 1:19 min.) Release 4 of Autodes

## **System Requirements:**

Windows 7, 8, 10. Mac OS X 10.10 and up. Linux available (but not tested). We want you to enjoy the full potential of Best of DOS and, therefore, it needs the following minimum system requirements: Windows 2000 Windows 2003 Windows 7, 8, 10 Windows Vista Windows XP Pentium 4 1.2GHz or faster 1GB of RAM 80MB of hard disk space Graphics card capable of DirectX 7 Sound card capable of DirectX 7

Related links: